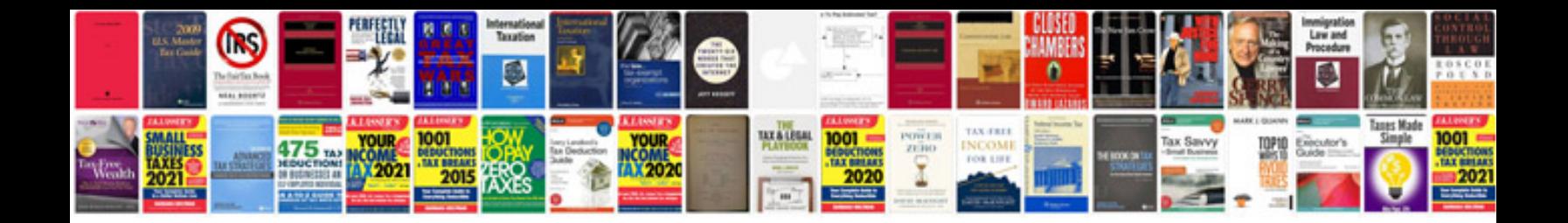

**System documentation samples**

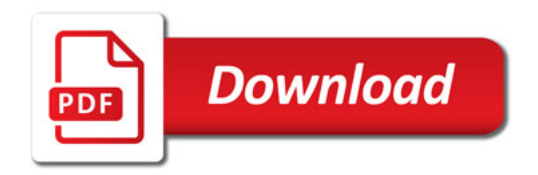

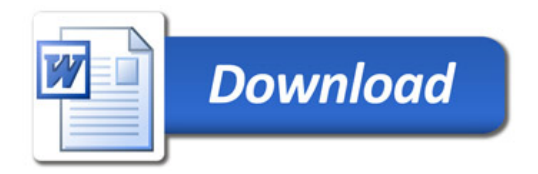